# HTML and Website Development

| Keyword                                   | Definition                                                                            |
|-------------------------------------------|---------------------------------------------------------------------------------------|
| HTML<br>(Hypertext<br>Markup<br>Language) | The language websites are written in, defines the structure and content of a web page |
| WWW<br>(World Wide<br>Web)                | A huge collection of websites that can be accessed by using the internet              |
| Tags                                      | <pre><opening> and  tags when the code is written</opening></pre>                     |
| CSS<br>(Cascading<br>Style Sheets)        | Defines the style and layout of web pages                                             |
| Responsive design                         | A web page that automatically adjusts to fit the sixe of the screen it is viewed on   |

## Responsive design

Webpages must automatically adjust to fit

Set widths as percentages rather than pixels

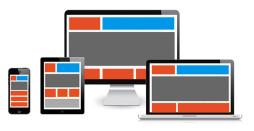

### <Opening> and </Closing> tags

<holiday>

- Swimming
- Sandcastles
- Sightseeing

</holiday>

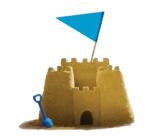

Without the closing tag we would all be in a permanent state of 'holiday'!

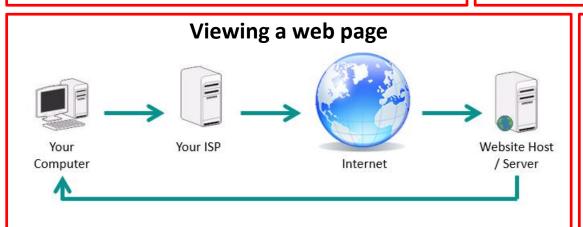

#### HTML for web form

## CSS syntax

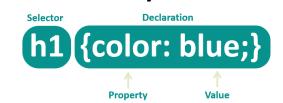

### **Creating links**

Use the <a> tag to link your pages together

Set the hypertext reference for your link to point to the new web page file:

<a href="Home.html">Home</a>

#### Web forms

| Home<br>North America                  | Sign up for our mailing list!        |  |
|----------------------------------------|--------------------------------------|--|
| South America<br>Register your details | Get free information and travel tips |  |
|                                        | Contact us here:                     |  |
|                                        | Firstname:                           |  |
|                                        | Lastname:                            |  |
|                                        | Email:                               |  |